# **NATIONAL CYBER SECURITY POLICY ‐ ISMS IMPLEMENTATION PROGRESS REPORTS TEMPLATE**

#### **A. Who is this workbook for?**

This workbook file is for CNII Entities. If you are NOT a CNII Entity as determined or categorised by your Governing **Agency, this workbook is not for you. Don't waste time trying to use it.**

## **B. What is this workbook for?**

**This is for CNII Entities to:**

**a. Document their progress of ISMS implementation for the scope defined,**

**b. Submit their response to their respective Governing Agencies.**

**C. What is the quickest way to use this file?** I am too busy to read up the process details?

**The shortest possible set of instructions is as follows:**

1. Look at the example response in worksheet 'Example-Response' for guidance on how to fill the response sheet **in worksheet 'RESPONSE'.**

**2. Fill up the 'RESPONSE' worksheet. You can view your summary results in the 'Chart' worksheet.**

**3. Print the response from 'RESPONSE' worksheet and get the appropriate authority signature.**

**4. Send the hardcopy signed response and softcopy file to your Governing Agency.**

5. Wait for your Governing Agency to acknowledge response by returning the signed hardcopy of your submitted **response.**

### *D. IMPORTANT NOTE*

**For each SCOPE of ISMS Implementation and certification, <sup>a</sup> separate RESPONSE worksheet must be filled and submitted. See example in 'Example‐Response' worksheet.**

## *PREREQUISITE*

## *E. Usage Pre‐Requisites*

**Users of this workbook should have undergone briefing on ISMS concepts and Scoping for ISMS certification covered in NCSP workshops or other platforms. Users unfamiliar with ISMS concepts and Scoping for ISMS certification should therefore request assistance to familiarise themselves so that this workbook can be used properly as intended.**

# *WORKBOOK DETAILS*

- *F. Worksheets in this Workbook*
- **1. Usage Instructions ‐ this worksheet**

2. RESPONSE - The actual response to be submitted by CNII Entities. This must hardcopied and signed before **sending to your Governing Agency.**

- **3. Chart ‐ Summary chart based on input in RESPONSE worksheet. This need not be hardcopied. yp p**
- **4. Example‐Response ‐ Exaple of response containg some comments ballooned in.**
- 5. Example-Chart Example of summary and chart produced from the example in Example-Response worksheet.

# *SUBMISSION INSTRUCTIONS*

# *G. Instructions ‐ Preparation*

1. Obtain from your Governing Agency or NCSP Secretariat the cut-off date for progress reports to cover. Note that this may be different from the submission date of responses (before or after). The importance of using a common **cut‐off date is to ensure consistent reporting across all respondents in all Sectors.**

2. Enter the cut-off date into cell G7 of the RESPONSE worksheet in the Respondents.xls file if this is not already **entered or is incorrect.**

3. Enter the Reference Number in cell G5 of the RESPONSE worksheet in the Respondents.xls file, if this reference **information has been provided by your Governing Agency.**

4. Fill the rest of the RESPONSE worksheet following the example in 'Example-Response' worksheet. For the activities section, enter C or S as appropriate for Completed activities and In-Progress activities respectively. It should be noted that not all activities need to be done in sequence and depends very much on the scale of preparation and available documents of the entity. Consult your consultant for advice on the implementation **activities sequence.**

# *H. Instructions ‐ Submission to Governing Agency*

1. Submit the signed hardcopy of RESPONSE worksheet and soft copy of this workbook to your Governing Agency **within the time frame specified. Late submissions may be recorded as 'No Progress' from last update.**

**2. Be prepared to provide supplementary information to explain any significant observations or deviations. This should be separately documented and no specific form is provided.**

# *I. Queries and Assistance*

If assistance is required, please contact your Governing Agency first before contactng NCSP Secretariat in MOSTI or **CyberSecurity Malaysia.**

#### **CNII Entity/Sub-Entity ISMS Implementation Progress Summary Report**

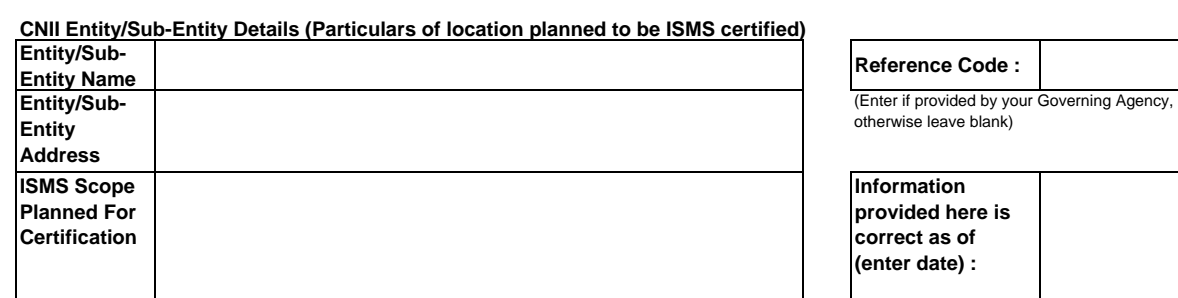

(Please refer/confirm with your Governing Agency the reporting date.)

#### **Respondent Contact Details**

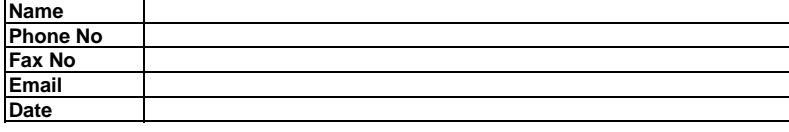

**For Office Use Submission acknowledged by:** 

(Governing Agency receiving officer particulars and chop)

#### **Instructions**

Please fill the boxes below alongside each action item using the following codes to record the progress :

S : Activity In Progress. Please leave blank if activity has not started.

C : Activity completed

(For continual activity items, enter C if the records of the activities are deemed sufficient to demonstrate compliance in the internal and certification audit. )

Note : Any other character entered will be ignored.

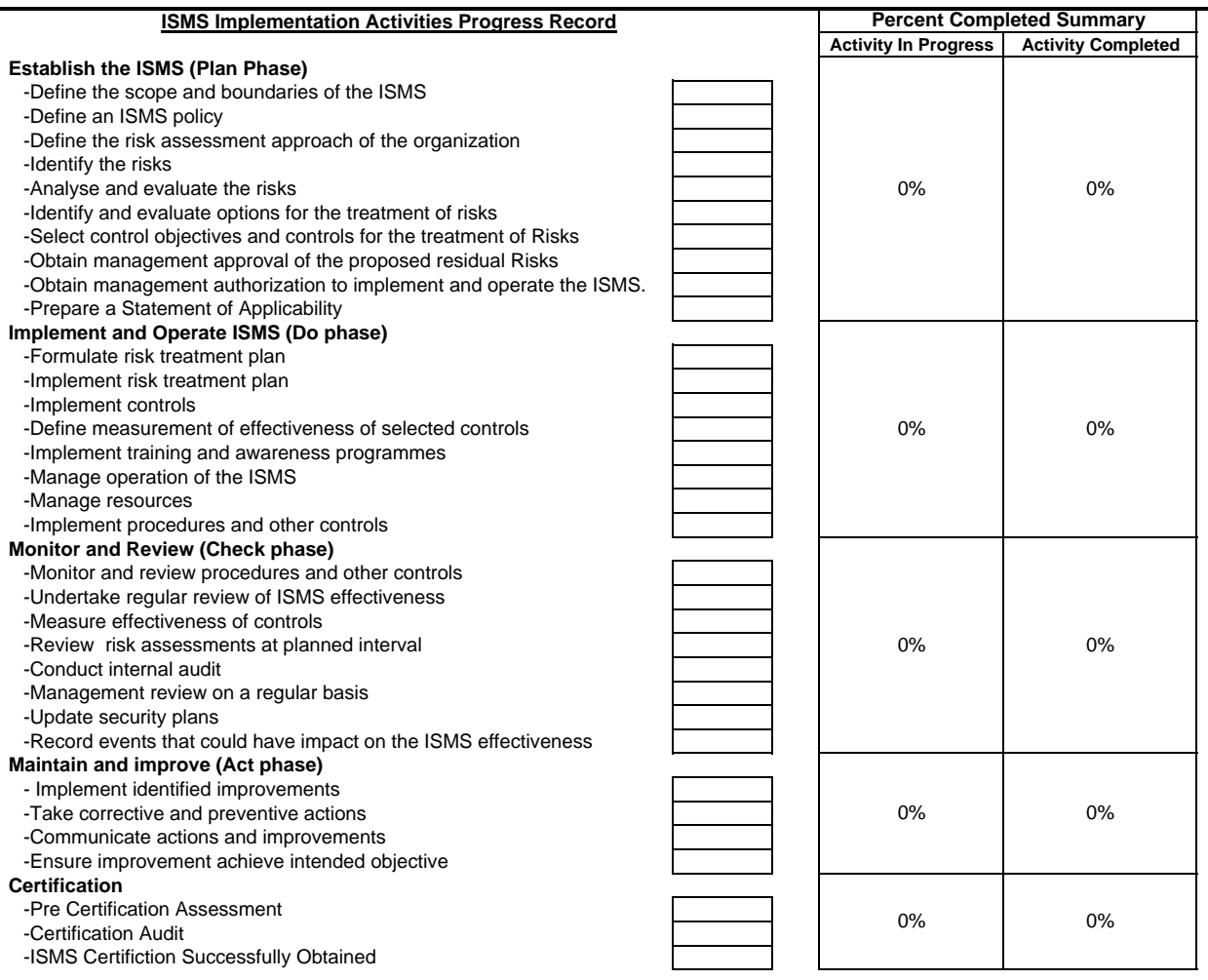

#### **ISMS Implementation Progress Summary Report for ABC Berhad For The Scope Defined Below**

Report as at: **0-Jan-00**

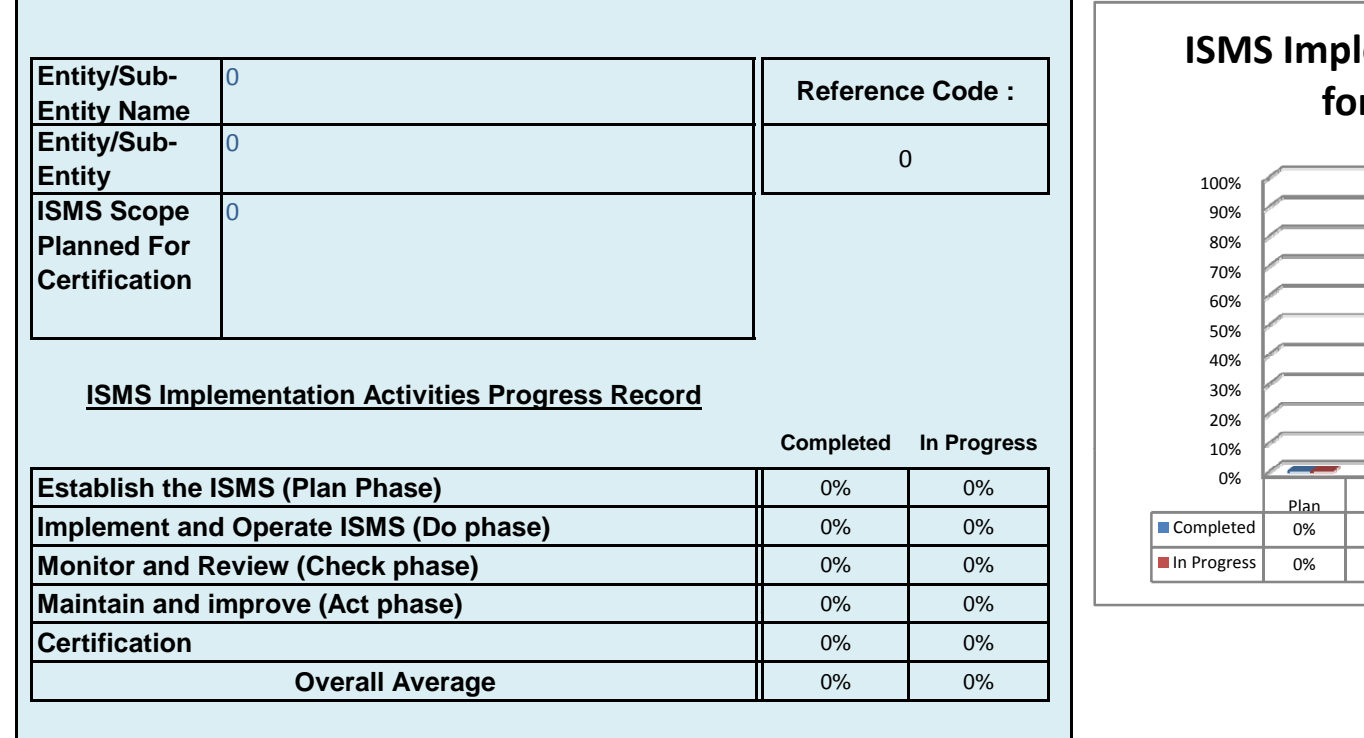

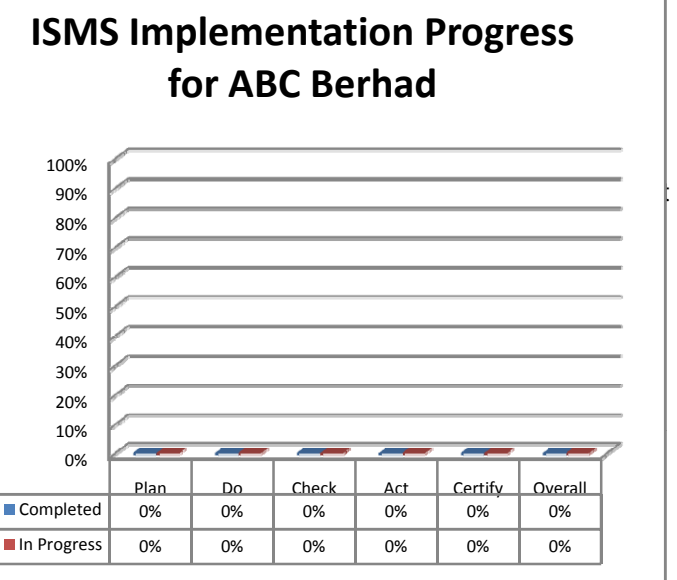

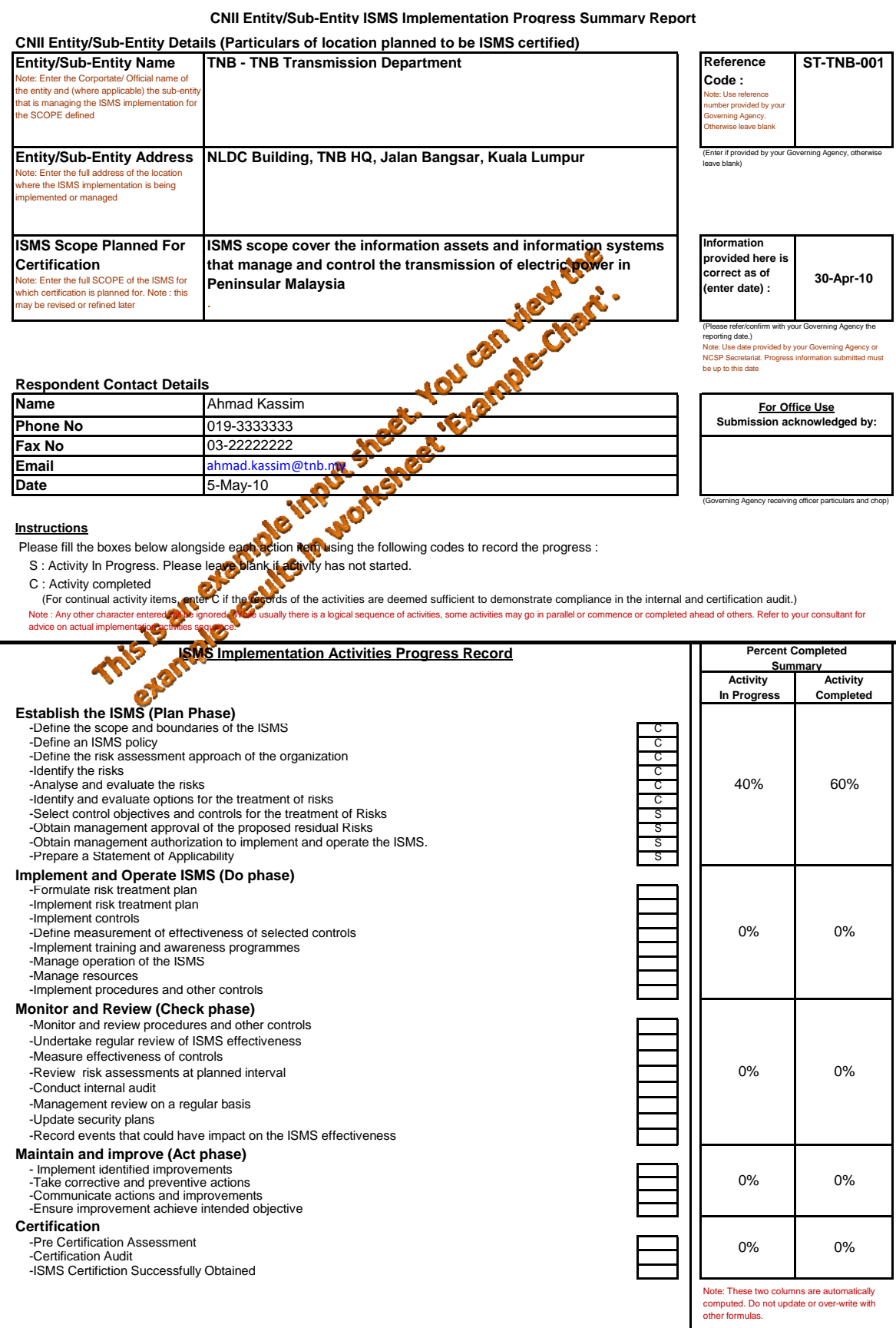

#### Report as at: **30-Apr-10 Example of Plan Phase Entity/Sub-**TNB - TNB Transmission Department **Reference Code Activities Focus Entity Name Entity/Sub-**NLDC Building, TNB HQ, Jalan Bangsar, Kuala  $STA$   $3001$  $\bullet$ **Entity**  Lumpur 60% **ISMS Scope**   $\blacksquare$ Note weight factors are estimates but factors are estimates but factors are estimates but factors are estimates but factors are estimates but factors are estimates but factors are estimates but factors are estimates ISMS scope cover the information assets and  $50%$ **Planned For** Defaultmay be changed depending on state information systems that manage and  $\cos \theta$ **Certification** of reading the control of CNII entity to the CNII entity to the CNII entity to  $\blacksquare$ the transmission of electric power in Pe<sup>rs</sup>nsular 40% implement ISMS for the scope Malaysia Factors30% 20% **ISMS Implementation Activities Progres** 10% **Completed In Progress** 20%0%**Establish the ISMS (Plan Phase)** 60% 40% $\%$  11  $\frac{1}{2}$ Plan Do Check Act Certify Overall **Implement and Operate ISMS (Do phase)** 0% 0% 10%Completed 60% 0% 0% 0% 0% 12%**Monitor and Review (Check phase)** 0% 0% 100%In Progress 40% 0% 0% 0% 0% 8%**Maintain and improve (Act phase)**  0% 0% **ACertification**0% 0%**Overall Average** 12% 8%

#### **ISMS Implementation Progress Summary Report for TNB For The Scope Defined Below**